*"2015 - jiña áeNJicentenano áef Congreso áe fos Pue6fo Li6res"*

*Ministorio de Salud "\_C;¡¡:M/fl~hdf !3?fMéaJ ~f({kéN c.~,;)//({//(l) ..91'://CI[":/.Y*

# **DISPOSIC'ON N.~. 10 2** <sup>4</sup>

BUENOS AIRES, 2 6 NOV 2015

VISTO el Expediente Nº 1-47-3110-3525-15-4 del Registro de esta Administración Nacional de Medicamentos, Alimentos y Tecnología Médica (ANMAT), Y  $^{\circ}$  .

#### CONSIDERANDO:

Que por las presentes actuaciones GE HEALTHCARE ARGENTINA S.A. solicita se autorice la inscripción en el Registro Productores y Produdtos de Tecnología Médica (RPPTM) de esta Administración Nacional, de un nuevo producto médico.

Que las actividades de elaboración y comercialización de productos médicos se encuentran contempladas por la Ley 16463, el Decreto 9763/64, y MERCOSUR/GMC/RES. Nº 40/00, incorporada al ordenamiento jurídico nacional por Disposición ANMAT Nº 2318/02 (TO 2004), y normas complementarias.

Que consta la evaluación técnica producida por la Dirección Nacional de Productos Médicos, en la que informa que el producto estudiado reune los requisitos técnicos que contempla la norma legal vigente, y que los establecimientos declarados demuestran aptitud para la elaboración y el  $|$ control de calidad del producto cuya inscripción en el Registro se solicita.

 $\dot{\tilde{z}}$ 

"2015 - Año del Bicentenario del Congreso de los Pueblos Libres"

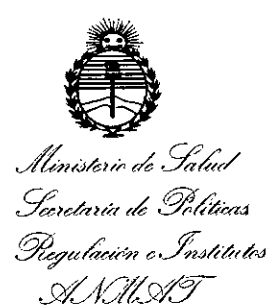

# DISPOSICIÓN Nº - 10 284

Que corresponde autorizar la inscripción en el RPPTM del producto médico objeto de la solicitud.

Que se actúa en virtud de las facultades conferidas por los Decretos Nº 1490/92, Nº 1886/14 y Nº 1368/15.

## Por ello;

EL ADMINISTRADOR NACIONAL DE LA ADMINISTRACIÓN NACIONAL DE MEDICAMENTOS, ALIMENTOS Y TECNOLOGÍA MÉDICA

#### DISPONE:

ARTÍCULO 1º .- Autorízase la inscripción en el Registro Nacional de Productores y Productos de Tecnología Médica (RPPTM) de la Administración Nacional de Medicamentos, Alimentos y Tecnología Médica (ANMAT) del producto médico marca General Electric, nombre descriptivo Sistema de Ultrasonido de Mama Automatizado y nombre técnico Sistema de Exploración, por Ultrasonido, para Mamografía de acuerdo con lo solicitado por GE HEALTHCARE ARGENTINA S.A., con los Datos Identificatorios Característicos que figuran como Anexo en el Certificado de Autorización e Inscripción en el RPPTM, de la presente Disposición y que forma parte integrante de la misma.

ARTÍCULO 2º .- Autorízase los textos de los proyectos de rótulo/s y de instrucciones de uso que obran a fojas 8 y 102 a 124 respectivamente.

 $\overline{\mathbf{r}}$ 

"2015 - Año del Bicentenario del Congreso de los Pueblos Libres"

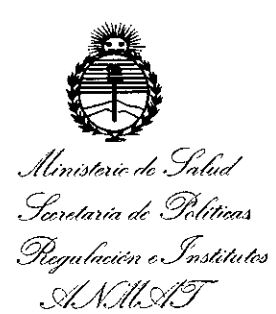

 $-10284$ DISPOSICIÓN Nº

ARTÍCULO 3º.- En los rótulos e instrucciones de uso autorizados deberá figurar la levenda: Autorizado por la ANMAT PM-1407-265, con exclusión de toda otra leyenda no contemplada en la normativa vigente.

ARTÍCULO 4º .- La vigencia del Certificado de Autorización mencionado en el Artículo 1º será por cinco (5) años, a partir de la fecha impresa en el mismo. ARTÍCULO 5º.- Regístrese. Inscríbase en el Registro Nacional de Productores y Productos de Tecnología Médica al nuevo producto. Por el Departamento de Mesa de Entradas, notifíquese al interesado, haciéndole entrega de copia autenticada de la presente Disposición, conjuntamente con su Anexo, rótulos e instrudciones de uso autorizados. Gírese a la Dirección de Gestión de Información Técnica a los fines de confeccionar el legajo correspondiente. Cumplido, archívese.

Expediente Nº 1-47-3110-3525-15-4

ê.

 $10284$ DISPOSICIÓN Nº

Ing. ROGELIO LOPEZ Administrador Nacional A.N.M.A.T.

# **PROYECTO DE ROTULO**

I

2 6 NOV. 2015

R

**OLIC** Я

i  $\cdot$  |  $\mathbf{r}$ 

> , . I I ,

, I I

 $\mathfrak{l}$ .

FABRICANTE: U-SYSTEMS, INC.

447 Indio Way, Sunnyvale, CA USA 94085

IMPORTADOR: GE Healthcare Argentina S.A.

DIRECCiÓN: Echeverria 1262/1264, Ciudad Autónoma de Buenos Aires,<sup>;</sup> Argentina.

Sistema de Ultrasonido Automatizado de Mamas EQUIPO:

MARCA: General Electric

MODELOS: Invenia ABUS:

Invenia ABUS Software de Revisión

Invenia ABUS Estación de Escaneo

Invenla ABUS Estación de Trabajo

Membrana de Estabilización de único uso ABUS - no estéril.

SERIE: S/N XX XX XX

FECHA DE FABRICACiÓN: XXXX-XXX

Voltaje: 110 - 240 10A

Frecuencia: 50/60 Hz

Temperatura de Almacenamiento: -10 a 60 "C

Humedad de Almacenamiento: 10-85 % sin condensación

AUTORIZADO POR ANMAT: PM-1407-265

DIRECTOR TÉCNICO: ING. EDUARDO FERNÁNDEZ

Condición de Venta: VENTA EXCLUSIVA A PROFESIONALES E INSTITUCIONES SANITARIAS

.<br>MARCELO DIRECTOR TECNICO<br>THONKE ARGENTINA S.A.

# l i028 **ANEXO 111B**

i !<br>!

I

I

,<br>, I i , i !<br>!

# INSTRUCCIONES DE USO

3.1. Las indicaciones contempladas en el ítem 2 de éste reglamento (Rótulo), salvo las que figuran en los item  $2.4$  y  $2.5$ ;

FABRICANTE: U- SYSTEMS, INC.

447 Indio Way, Sunnyvale, CA USA 94085

IMPORTADOR: GE Healthcare Argentina S.A. !

DIRECCIÓN: Echeverria 1262/1264, Ciudad Autónoma de Buenos Aires, Argentina. EQUIPO: Sistema de Ultrasonído Automatizado de Mamas

MARCA: General Electric

MODELOS: Invenía ABUS:

Invenia ABUS Software de Revisión

InveniaABUS Estación de Escaneo

InveniaABUS Estación de Trabajo

Membrana de Estabilización de único uso ABUS- no estéril.

Voltaje: 110 - 240 10A Frecuencia: 50/60 Hz Temperatura de Almacenamiento: -10 a 60 °C Humedad de Almacenamiento: 10-85 % sin condensación

AUTORIZADO POR ANMAT: PM-1407-265

DIRECTOR TÉCNICO:

ING. EDUARDO FERNÁNDEZ

Condición de Venta: VENTA EXCLUSIVA A PROFESIONALES E INSTITUCIONES SANITARIAS

ariana Micucci.<br>Jariana Micucci.<br>Jasilhoare Micenina S ing Mius<br>Apoderada<br>Incare Argenina Sileman<br>Incare Argenina Sileman

**DIRECTOR** fecnrco THCARE MOSENTINA 5.A

3.2. Las prestaciones contempladas en el ítem 3 del Anexo de la Resolució 72198 que dispone sobre los Requisitos Esenciales de Seguridad y Efica Productos Médicos y los posibles efectos secundaríos no deseados;

#### Indicaciones

Este dispositivo está indicado solo para la adquisición de imágenes de mamario.

- 10

El dispositivo de ultrasonido Invenia ABUS está diseñado como complemento de a mamografía para permitir a los médicos mejorar la sensibilidad en la detección del cáncer de mama en mujeres asintomáticas.

El dispositivo de ultrasonido Invenia ABUS también se puede utilizar en imágenes de<br>ultrasonido de diagnóstico de mama.

Aviso A fin de evitar el riesgo de descarga eléctrica, este equipo solo se debe conectar a una red eléctrica con toma de tierra.

Para evitar riesgos de incendio, el sistema se debe conectar a una toma de corriente independiente y del tipo especificado.

Bajo ninguna circunstancia se debe modificar, cambiar o adaptar el enchufe de corriente alterna a una configuración de valores inferiores a los especificados. No use cables alargadores, ni adaptadores.

Para poder garantizar la confiabilidad de la conexión a tierra, conecte el sistema a un enchufe con toma de tierra de "calidad hospitalaria".

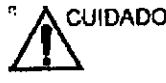

cuipapo Asegúrese de que el cable de alimentación no pueda desconectarse durante el uso del sistema.

Si el sistema se desconecta accidentalmente, podría perder información.

Mari Apoderan<sub>ina</sub> C.K .

~

<sup>AVISO</sup> A fin de evitar corrientes de fuga superiores a los límites de seguridad prescritos bajo el estándar IEC 60601-1 y para garantizar la continuidad de

la tierra de protección, NO conecte el sistema Invenia ABUS y los accesorios alimentados por la red eléctrica principal a un cable de extensión de uno o varios enchufes.

 $\cdot$  A cuipapo  $\,$  GE será responsable por los fines de seguridad, confi $\,$ a $\,$ bili $\,$ dad cuipado GE será responsable por los fines de seguridad, configojidad<br>rendimiento de este sistema durante el périodo de garantía sólo si Mariana Musicina's<br>Mariana Musicina<br>TE Hallitosie Argentina S. K rend<br>**Misite**<br>Mi<sup>sicada</sup><br>Este Algentin

GARDFALO **MASELO GARDFALO**<br>DIRECTOR *TECNICO* 

La instalación, los reajustes, las modificaciones o las reparaciones de este sistem ser llevados a cabo por un representante de servicio técnico autorizado de GEN contrario, se anulará la garantía del sistema.

!.10284y

لابر<br>"<br>`

I

3.3. Cuando un producto médico deba instalarse con otros productos médicos $|\mathbf{o}|$ conectarse a los mismos para funcionar con arreglo a su finalidad prevista, debe ser provista de información suficiente sobre sus características para identificar los productos médicos que deberán utilizarse a fin de tener una combinación segura No aplica <sup>i</sup>

3.4. Todas las informaciones que permitan comprobar si el producto médico está bien instalado y pueda funcionar correctamente y con plena seguridad, así como los datos relaüvosa la naturaleza y frecuencia de las operaciones de mantenimiento y calibrado que haya que efectuar para garantizar permanentemente el $\frac{1}{2}$ buen funcionamiento y la seguridad de los productos médicos;

No intente instalar el sistema usted solo. Los ingenieros de campo y los especialistas en aplicaciones de General Electric, sus filiales o sus distribuidores llevarán a cabo la instalación y la configuración del sistema.

INFORMACiÓN IMPORTANTE: Este equipo médico está aprobado, en ténminos de la prevención de interferencias de ondas de radio, para utilizarse en hospitales, clínicas y otras instituciones que cumplan con los requisitos ambientales especificados. El uso  $\phi$ e este equipo en un lugar inadecuado puede causar interferencias electrónicas en radios y televisiones cercanos al equipo.

Asegúrese de que dispone de todo lo siguiente para el nuevo sistema:

• Una toma de corriente independiente, con un interruptor de circuito de 10 A para 100- $240$  VCA. in the case of  $\sim$  100  $\mu$  m  $\sim$  100  $\mu$  m  $\sim$  100  $\mu$  m  $\sim$  100  $\mu$ 

 $\bullet$  Tome las precauciones necesarias para garantizar que la consola está protegida contra interferencias electromagnéticas.

Las precauciones incluyen:

• Opere la consola al menos a 5 metros (15 pies) de distancia de motores, máquinas de escribir, ascensores y otras fuentes de radiación electrom gnética fuerte (todo laPs de grado no médico debe estar al menos a 2 metros [6 pies] de distancia de la consola

 $\sim$   $m$  $\epsilon$ uc $\epsilon$ Mariana Micucci  $\overline{\text{c}}$ r Heal Deaid

ELO CAROL **NCCCO ON**<br>HEARE AR **SENTINA S.A** 

, where  $\mathcal{F}$  is a set of  $\mathcal{F}$ 

• El funcionamiento en un lugar cerrado (paredes, suelos y techos de mad cemento) ayuda a evitar las interferencias.

• Si la consola se va a utilizar en las proximidades de un equipo de radio posible que se necesite un apantallamiento especial.

#### Aviso sobre modificaciones efectuadas por el usuario

I Nunca modifique este producto, incluidos los componentes, el software, la configuración, la conexión de red y los cables. Si el usuario realiza alguna modificación, puede causar riesgos de seguridad y degradación del rendimiento del sistema. Todas las modificaciones deberán efectuarse por personal cualificado de GE.

I

 $0,25$ 

I

.<br>TOR TEC

CARE ARGE

**GE HEAL** 

 $\cdot$   $\cdot$ 

 $t$  ,  $\tilde{I}$  | ,.

*\_tf.* I i I I

# $\text{C}^{\text{UIDADO}}$

GE será responsable por los fines de seguridad, confiabilidad  $|y|$ rendimiento de este sistema durante el período de garantía solo si el sistema se usa conforme a las instrucciones de uso.

La instalación, los reajustes, las modificaciones o las reparaciones de este sistema deben ser llevados a cabo por un representante de servicio técnico autorizado de GE; de lo contrario, se anulará la garantía del sistema. !<br>!

#### Requerimientos del propietario

Es responsabilidad del propietario garantizar que toda persona que opere el sistema, lea y comprenda esta sección del manual.

Sin embargo, no se garantiza que el solo hecho de leer este manual cualifique al lector para operar, inspeccionar, probar, alinear, calibrar, solucionar problemas, reparar o modificar el sistema. El propietario debe asegurarse que únicamente personal de servicio  $\sim$  I is a set of  $\sim$  I is a set of  $\sim$  I is a set of  $\sim$  I is a set of  $\sim$  I is a set of  $\sim$  I is a set of  $\sim$  I is a set of  $\sim$  I is a set of  $\sim$  I is a set of  $\sim$  I is a set of  $\sim$  I is a set of  $\sim$  I is a debidamente cualificado se encargue de la instalación, el mantenimiento, la solución de problemas, la calibración y la reparación del equipo.

El propietario de la unidad de ultrasonido debe garantizar que únicamente personal debidamente capacitado y cualificado tenga autorización para operar el sistema. Antes de autorizar a cualquier persona para que opere el sistema, ha de comprobarse que ja persona ha leído y comprende a cabalidad las instrucciones de operación contenidas en este manual. Se aconseja mantener una lista de los operadores/autorizados.

En caso de que el sistema deje de funcionar correctamente o si la unidad no responde a los comandos que se describen en este manual, el operador debe comunicarse Oficina de senvicito de ultrasonido en campo de GE más/cercana.<br>Napo<sup>rterado</sup>

-g**e-healthc**are Argentina C.A.

Para recibir información sobre los requerimientos específicos y la reglamentácio aplicable al uso de equipos electromédicos, consulte a las agencias locales, es federales.

Una vez instalado el equipo por parte del personal de General Electric, el usuario pod a comenzar a trabajar con el equipo a partir de **INICIO DE SESION.**

#### **Inicio de Sesión**

#### **Descripción general**

Toque el Monitor con Panel táctil para activar la pantalla Inicio de sesión. Seleccione su Nombre de usuario y escriba su Contraseña. O bien, escriba su nombre de usuario  $|y|$ contraseña. Luego toque el icono Inicio de sesión.

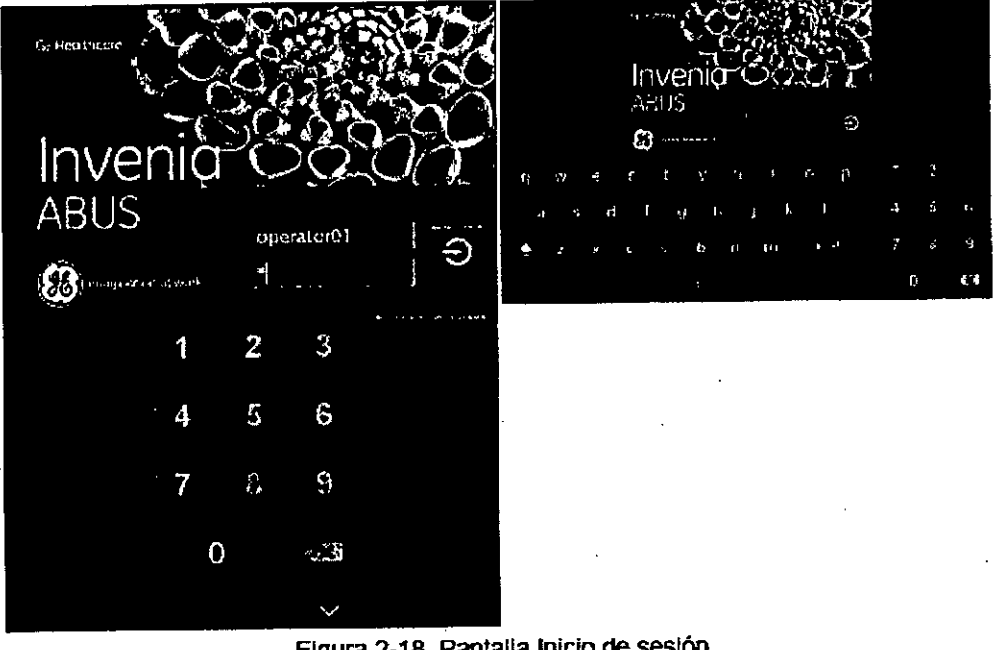

Figura 2-18. Pantalla Inicio de sesión

Se puede iniciar sesión de dos (2) formas: como Administrador y como Usuario(s). *NOTA: Asegúrese de asignar un Administrador. Comuníquese con GE para obtener a infonnación de nombre de usuario* y *contraseña de Admi 'Slrador para el ilJicio de se l si6nl* ,

Mariana Micucci Apoders

**MAGELO GARC** CO-DIRECTOR T **GE HEAT** 

, i<br>1

 $0.28$   $\frac{1}{2}$ 

; ;<br>,

> • !<br>!<br>} ¡

 $\mathbf{I}$ 

1li t ¡~.

i l. I ! ļ

## **Mantenimiento**

Tabla 5-1: Cronograma de mantenimiento

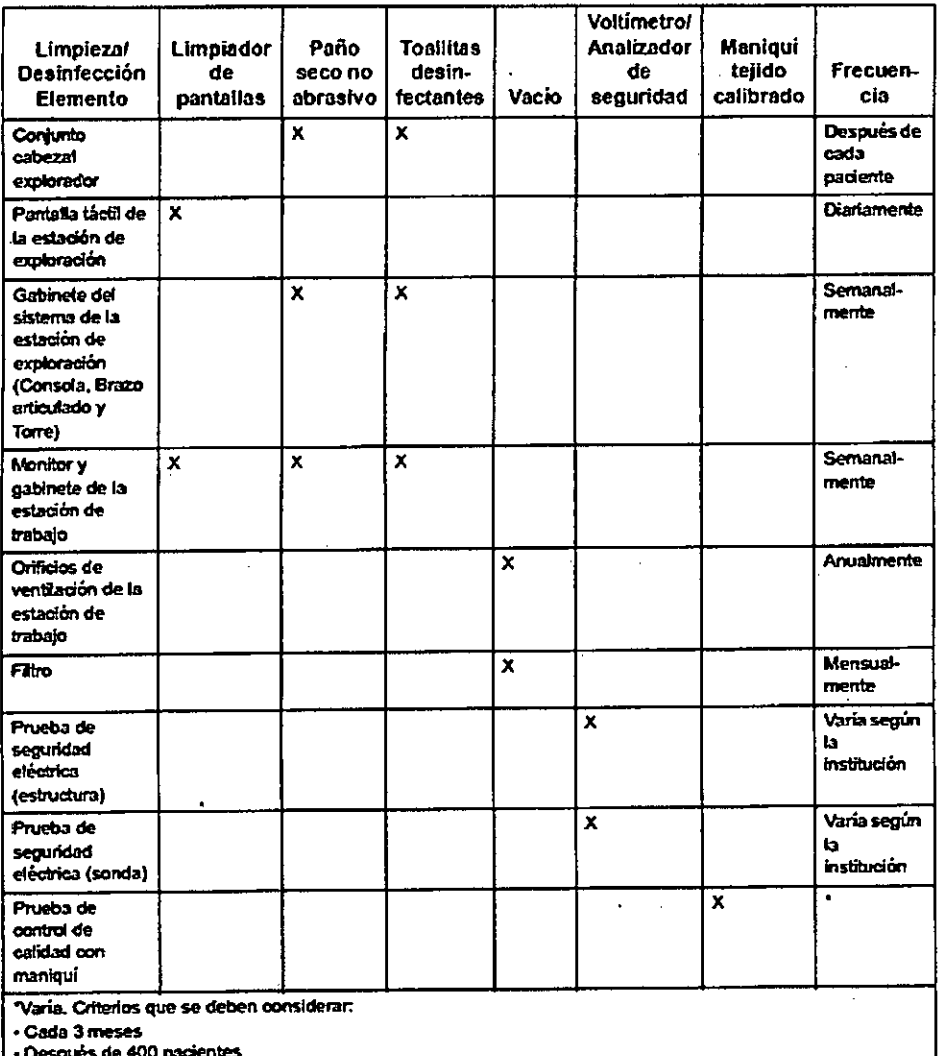

- Después de 400 pacientes

# Limpieza del filtro de aire / Reemplazo

Limpie del filtro mensualmente. Esta tarea también la realizará el Ingeniero de Servicio durante el procedimiento normal de mantenimiento programado. Para limpiar  $\circ$ reemplazar el filtro:

Reriana Micucci Apoder in  $\mathcal{A}_{\mathcal{L}_{\mathcal{A},\mathcal{C},\mathcal{C}}}$ alticals Al

MARCELO GARDEALO

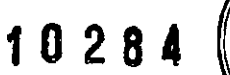

 $\tilde{\mathcal{L}}$ 

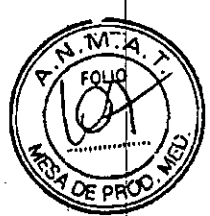

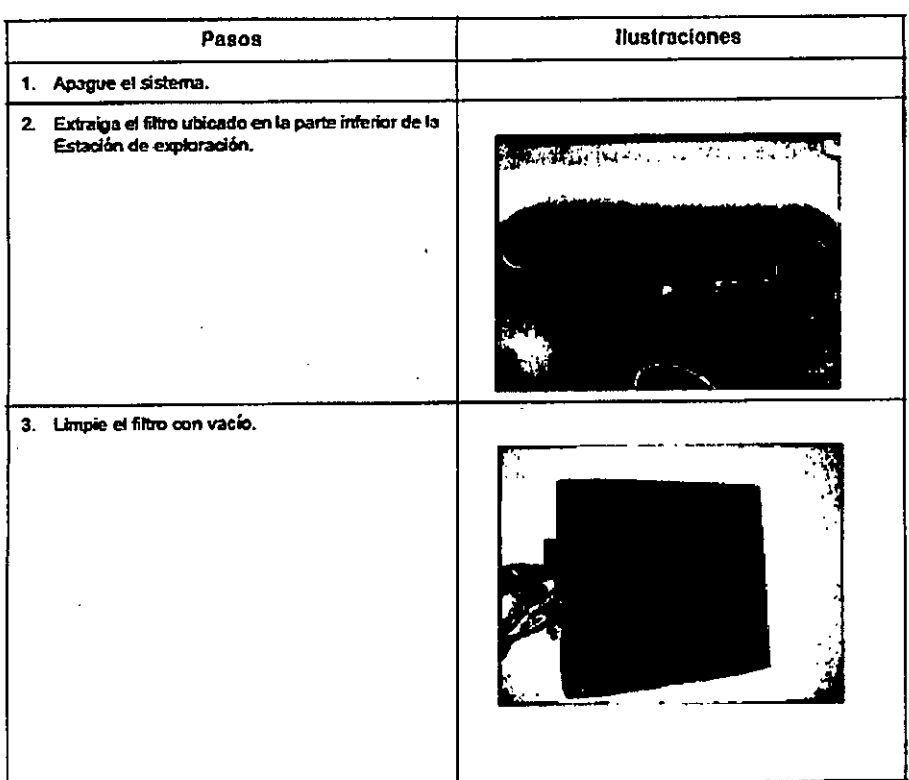

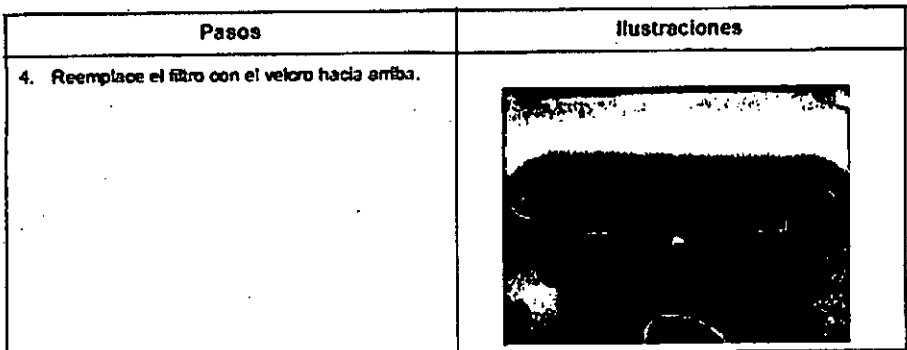

Prueba de funcionamiento después del reemplazo del filtro

Confirme que:

• El sistema se encienda cuando usted presiona el control de Encendido/Apagado/En espera.

· El transductor se mueva a través del conjunto del explorador.

· El software funcione al inicializarse.

• Cada tipo de usuario (Usuario, Administrador, Servicio técnico) pueda iniciar sesión en el sistema correctamente.

· El sistema adquiera imágenes de la paciente correctamente.

Marland Micucci Apoders 1 TE Healthcore (1917-1918-8)

ANARCELO GATOFALO<br>CO-DIRECTOR TECNICO<br>HEALTHCARE ARGENTINA S.A ĠЕ

1028本

# **Reemplazo del transductor 10284**

 $\checkmark$ 

Para extraer el transductor:

1. Apague el sistema.

2. Retire la ventana de visualización del conjunto del explorador y la membraha d<mark>e</mark> estabilización desechable.

3. Limpie y desinfecte el transductor.

4. Separará el transductor (2) del conector del transductor (1).

Consulte la siguiente imagen.

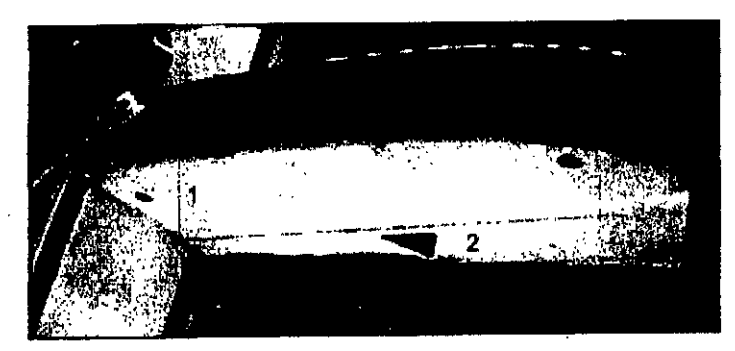

Figura 5-6. Transductor y conector del transductor

5. Tome con cuidado el transductor, sosténgalo con firmeza con una mano mientras toma la parte superior del conector del transductor con la otra mano.

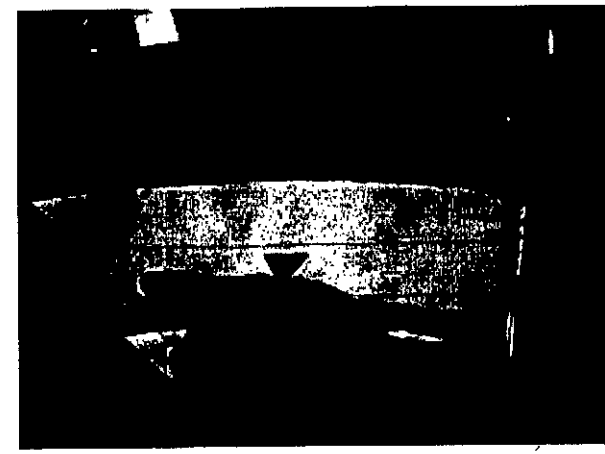

**Figuro. 5-7. Extracción del transductor**

**6. Mueva suavemente et transductor hacia delante** *'1* **hacia atráo hasta desprenderto del conjunto del explorador.**

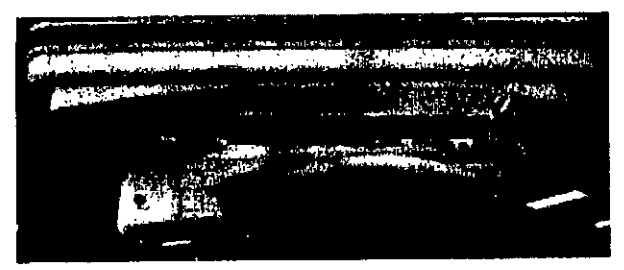

**Figura 5-8. Transductor extraído del conector**

Pue Micneel

**ELO GAR** ARROELD GARDINGS<br>CO-DIRECTOR AECNICUS ĠÉ

Para volver a colocar el transductor:

1. Retire la ventana de. visualización del conjunto del explorador y la estabilización desechable.

2. Sujete el transductor firmemente con una mano y la parte superior del soporte del transductor con la otra, presione el transductor suavemente hacia el soporte del transductor hasta que se ajuste por completo en posición.

#### Comprobación funcional del transductor

Compruebe que:

• Después del encendido, se mueva a lo largo del conjunto del explorador.

• Las luces del conjunto del explorador se enciendan.

- El transductor adquiera las imágenes a medida que se realiza la exploración .
- El transductor genere un Volumen 3D.

#### Comprobaciones funcionales del modo B.

Confirme que:

• Realice una exploración en el modo B. <sup>i</sup>

• Aplique los parámetros de adquisición de imágenes del modo B en el monitor del:Panel táctil. In contra a contra a contra a contra a contra a contra a contra a contra a contra a contra a contra a

• Adquiera las imágenes de manera uniforme en todo el Panel táctil. !,

#### Comprobaciones funcionales de Volumen 3D

Confirme qué el Volumen 3D:

• Se genere después de realizar cada Vista de exploración.

#### Realización de un examen

Confirme que el sistema permita:

- Al usuario iniciar sesión.
- Acceder a la Lista de trabajo y/o ingresar información de la paciente manualmente!
- Realice el examen.
- Verificar el examen.
- Enviar el examen a la Estación de trabajo/PACS.
- Realizar el proceso de Consulta/Recuperación de PACS

Micuco

SAIRECTOR TECNICO<br>ATHCARE ARGENTINA

GE HË

f'  $\int$ 

,

1 !

1 O 28

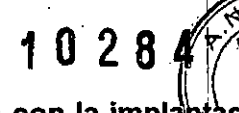

I !

3.5. La información útil para evitar ciertos riesgos relacionados con la impla

# del producto médico;

No Aplica,

3.6. La información relativa a los riesgos de interferencia con la presencia del producto médico en investigaciones o específicos;

#### Clasificaciones

Tipo de protección contra descargas eléctricas Equipo de clase I (\*1) Grado de protección contra descargas eléctricas Tipo B con pieza aplicada BF (\*2) Funcionamiento continuo El sistema es equipo normal (IPXO) Transductor (IPX1)

## *\*1. Equipo* de *clase I* <sup>i</sup>

en caso de que se produzca un error de aislamiento, EQUIPO en el que la protección contra descargas eléctricas no se basa únicamente en el AISLAMIENTO BÁSICO, sino que incluye una conexión a tierra, Esta precaucibn de seguridad adicional evita que las piezas de metal expuestas conduzcan corriente eléctrida I

# *\*2. Pieza aplicada tipo BF*

PIEZA APLICADA TIPO BF que proporciona un grado específico de protección contra descargas eléctricas, especialmente en relación con la CORRIENTE DE FUGA permisible.

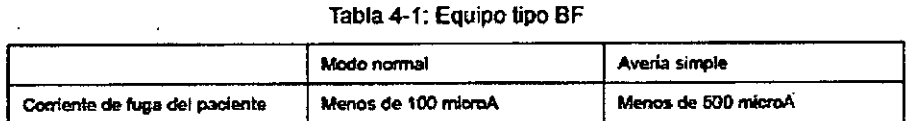

~

CUIDADO NO permita que la paciente entre en contacto con ninguna superficie metálica o parte del sistema durante el runcionamlento normal.

## CEM(Compatibilidad electromagnética)

NOTA: Este equipo genera, utiliza y puede irradiar energía de radiofrecuencia. El equipo puede causar interferencias de radiofrecuencia en otros dispositivos médicos o de otro

> Mariana Micucci (Co-DI Marcha Co-DI Co-DI OR E NICO) , were more and the more of the second second second second second second second second second second second s Apodes and the co-bigection file of the co-bigection file of the co-bigection file of the co-bigection file of the co-bigection file of the co-bigection file of the co-bigection file of the co-bigection file of the co-bige २E पea‼ित्वर

tipo, así como en las comunicaciones por radio. Para proporcionar una lorpte razonable contra estas interferencias, el producto cumple con los límites de em la Directiva de dispositivos médicos ISM, Clase A, Grupo 1, tal y como se indica en EN 60601-1-2. No obstante, no se puede garantizar la ausencia de interferencias en una instalación determinada.

.N 2 8

NOTA: Si observa que el equipo causa interferencias (lo cual se puede determinar al conectar y desconectar el equipo), el usuario (o personal de servicio técnico calificado) debe intentar solucionar el problema adoptando una o varias de las siguientes medidas:

• Reorientar o cambiar de lugar el dispositivo.o los dispositivos afectado(s).

• Aumentar la separación entre el equipo y el dispositivo afectado.

• Enchufar el equipo en una fuente de alimentación distinta de la del dispositivo afectado. I

• Consultar con su punto de venta o representante de servicio técnico para obtener mas información. *1*

NOTA: El fabricante no se hace responsable por las interferencias causadas por el uso de cables de interconexión distintos de los recomendados o por modificaciones o cambios  $\frac{1}{10}$ o autorizados en el equipo. Las modificaciones o cambios no autorizados pueden anular la autorización del usuario para utilizar el equipo.

NOTA: Para cumplir con la reglamentación referente a las interferencias electromagnéticas para los dispositivos FCC de clase B, todos los cables de interconexión con dispositivos periféricos deben estar blindados y correctamente conectados a tierra. El uso de cables incorrectamente blindados o conectados a tierra puede ocasionar con dispositivos periféricos deben estar blindados y correctamente conectados a tierra.<br>uso de cables incorrectamente blindados o conectados a tierra puede ocasionar<br>interferencias de radiofrecuencia y el incumplimiento de

NOTA: No use dispositivos que transmitan intencionalmente señales de RF (teléfonos celulares, transceptores o productos controlados por radio), aparte de los suministrados. por GE (por ejemplo, el micrófono inalámbrico o banda ancha a través de la red eléctrica) en las proximidades del equipo, ya que puede hacer que funcione fuera de las especificaciones publicadas.

Mantenga desconectados estos dispositivos cuando se encuentren cerca del equipo, El personal médico encargado del equipo debe proporcionar instrucciones a los técnicos, pacientes y otros profesionales que puedan estar cerca del equipo para que se cumpla con el requisito anterior. . I

# Nivel de CEM  $\begin{array}{ccc} & & \ & \text{if} & \ & \text{if} & \ & \text{if$

~

Una característica de todos los tipos de equipos electrónicos es que pueden causar interferencias electromagnéticas en otros equipos, ya sea transmitida por el ajre o a traves de los cables de conexión. El término CEM (compatibilidad electromagnétios) indigá

 $\sqrt{t} = 4\frac{1}{2}e^{-\frac{1}{2}(t-\tau)}$ 

the interest of the MICUCCI MICUCCI (1.6) MICUCCI (1.6) MICUCCI (1.6) MICUCCI (1.6) MICUCCI (1.6) MICUCCI (1.6<br>Contractor Actual (1.6) Microsoft (1.6) Microsoft (1.6) Microsoft (1.6) Microsoft (1.6) Microsoft (1.6) Microso

**CE HEALTHCARE ARGENTINA S.A.** 

capacidad del equipo de frenar la influencia electromagnética de otro equipo y, DE P tiempo, de no afectar a otros equipos con radiación similar.

Para obtener el funcionamiento de CEM completo del producto, es necesario instalarlo correctamente, según las indicaciones del Manual de mantenimiento.

102 R A

**HARCELO GAROFALO** CO-DIRECTOR TECNICO

El producto se debe instalar tal y como se indica en el punto 4.2, Notas sobre la instalación del producto. Si tiene problemas relacionados con la CEM, póngase en contacto con el personal de servicio técnico.

El fabricante no se hace responsable por las interferencias causadas por el uso de cables de interconexión distintos de los recomendados o por modificaciones o cambios no autorizados en el equipo. Las modificaciones o cambios no autorizados pueden anular la autorización del usuario para utilizar el equipo.

Los equipos portátiles y móviles de comunicaciones por radio (como radios bidireccionales, teléfonos inalámbricos o celulares, o redes inalámbricas) no deben usarse más cerca de ninguna parte de este sistema (incluidos los cables) de lo que se determine con el siguiente método:

#### Tabla 4-2: Distancias de separación recomendadas

Distancias de separación recomendadas entre equipos de comunicaciones de RF portátiles y móviles, y el EQUIPO El EQUIPO está diseñado para ser utilizado en un entorno efectromagnético en el que las perturbaciones

de RF imadiada están controladas. El diente o el usuario del EQUIPO pueden ayudar a evitar la interferencia electromagnética el mantener una distancia mínima entre los equipos de comunicaciones de RF portables y móviles (transmisores) y el EQUIPO como se recomienda a continuación, conforme a la potencia acústica máxima del equipo de comunicaciones.

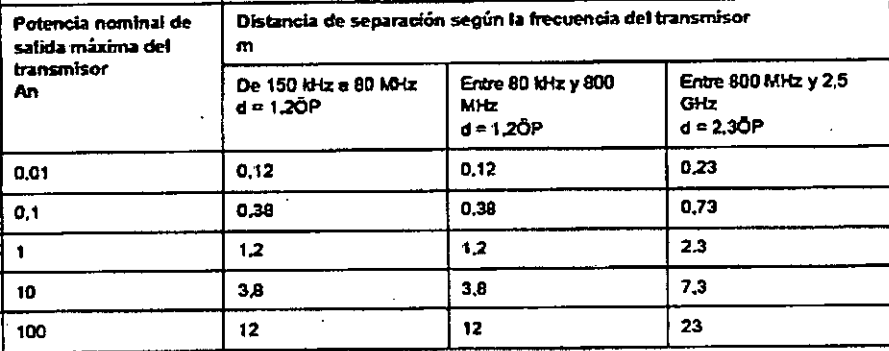

Para los transmisores con una potencia acústica máxima nominal no indicada anteriormente, la distancia de separación o recomendada en metros (m) se puede determinar mediante la ecuación aplicable a la frecuencia del transmisor, donde P es la capacidad nominal de potencia acústica máxima en vatios (W) según indique el fabricante del transmisor,

Nota: a 80 Mhz y 800 MHz, aplica la distancia de separación del rango de frecuencia más elto. Nota: es posible que estos lineamientos no se opliquen en todas las situaciones. La propagación electromagnética se ve afectado por la absorción y reflexión de las estructuras, los objetos y las personas

in an

Healthce

#### Sobre la instalación del producto

No es posible predecir teóricamente con exactitud la distancia de sepáración y el efecto de los equipos fijos de comunicaciones por radio: intensidades/de campo procedentes de transmisores fijos como, por ejemplo, estaciones base de radioteléfonos (celulares o Apoder ...

# <sup>1</sup> <sup>O</sup> <sup>2</sup> <sup>8</sup> *~tffitA'\*¡

I *'. 'A..,.*

črio Gi CO-DIRECTOR TRENICO

inalámbricos), radios de vehículos, aparatos de radioaficionados, emisoras de AN emisoras de TV. Para calcular el ambiente electromagnético debido a transmisores de la fijos, se debe considerar la realización de un estudio específico. Si la intensidad del campo medida en el lugar en el que se utiliza el sistema de ultrasonido sobrepasa el nivel de conformidad de radiofrecuencia (RF) aplicable, indicado en la declaración de inmunidad, se debe comprobar el funcionamiento normal del sistema de ultrasonido! Si se observa un funcionamiento anormal, se deben adoptar medidas adicionales comp, pbr ejemplo, cambiar la orientación o la ubicación del sistema, o usar una sala protegida contra  $RF_{\text{max}}$ 

1. Use únicamente los cables de alimentación suministrados o designados por GE. Los productos equipados con un enchufe para conectar a la fuente de alimentación se deben conectar a una toma de corriente fija con toma de tierra. No utilice ningún adaptador hi convertidor para conectar el enchufe a la fuente de alimentación (por ejemplo, un convertidor de enchufe trifásico a bifásico). '

2. Instale el equipo lo más lejos posible de otros equipos electrónicos.

3. Asegúrese de utilizar únicamente cables suministrados o designados por GE. Conecte los cables siguiendo los procedimientos de instalación (por ejemplo, cables de alimentación' separados de los cables de sefiales).

#### **Indicaciones generales**

1. Designación del equipo periférico que se puede conectar a este producto.

El equipo que se indica en la sección Pedido de suministros del capítulo 5 Mantenimiento se puede conectar al producto sin comprometer el desempeño electromagnético. Evite el uso de equipos no mencionados en la lista. El incumplimiento de esta indicación puede reducir el rendimiento de la CEM del producto.

2. Aviso sobre modificaciones efectuadas por el usuario El usuario nunca debe modificar este producto. Los cambios podrian reducir el rendimiento de la CEM.

Las modificaciones del producto incluyen los cambios en:

a. Cables (longitud, material, conexiones, etc.)

b. Disposición e instalación del sistema

c. Componentes y configuración del sistema

d. Piezas de 'seguridad (apertura/cierre de la cubierta, sujeción de I

3. Utilice el sistema con todas las cubiertas cerradas. Si una c motivo, asegúrese de cerrarla ántes de iniciar o reanudar el fúnction de la mateixa de la mateixa de la mateix<br>Il provincia de la mateixa de la mateixa de la mateixa de la mateixa de la mateixa de la mateixa de la mateixa

# 10284

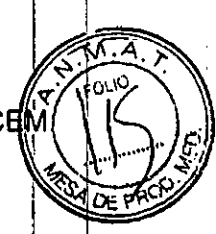

4. El uso del sistema con una cubierta abierta puede reducir el rendimiento de la CEM

## Declaración de emisiones

Este sistema es adecuado para utilizarse en las siguientes condiciones. El usuario debe asegurarse de utilizarlo exclusivamente en el ambiente electromagnético especificado.

Tabla 4-3: Declaración de emisiones

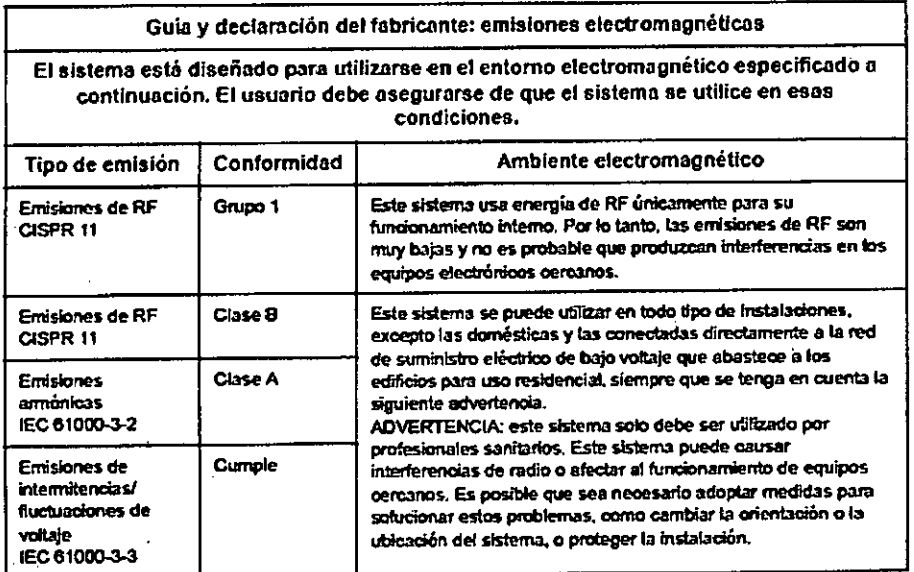

#### Declaración de inmunidad

÷

Este sistema es adecuado para utilizarse en las siguientes condiciones. El usuario debe asegurarse de que el sistema se utilice de acuerdo con las indicaciones suministradas y exclusivamente en el ambiente electromagnético indicado.

.<br>RCELO GAO .<br>Di Al

DIRECTOR TECNICO GE H

Û  $28$ 

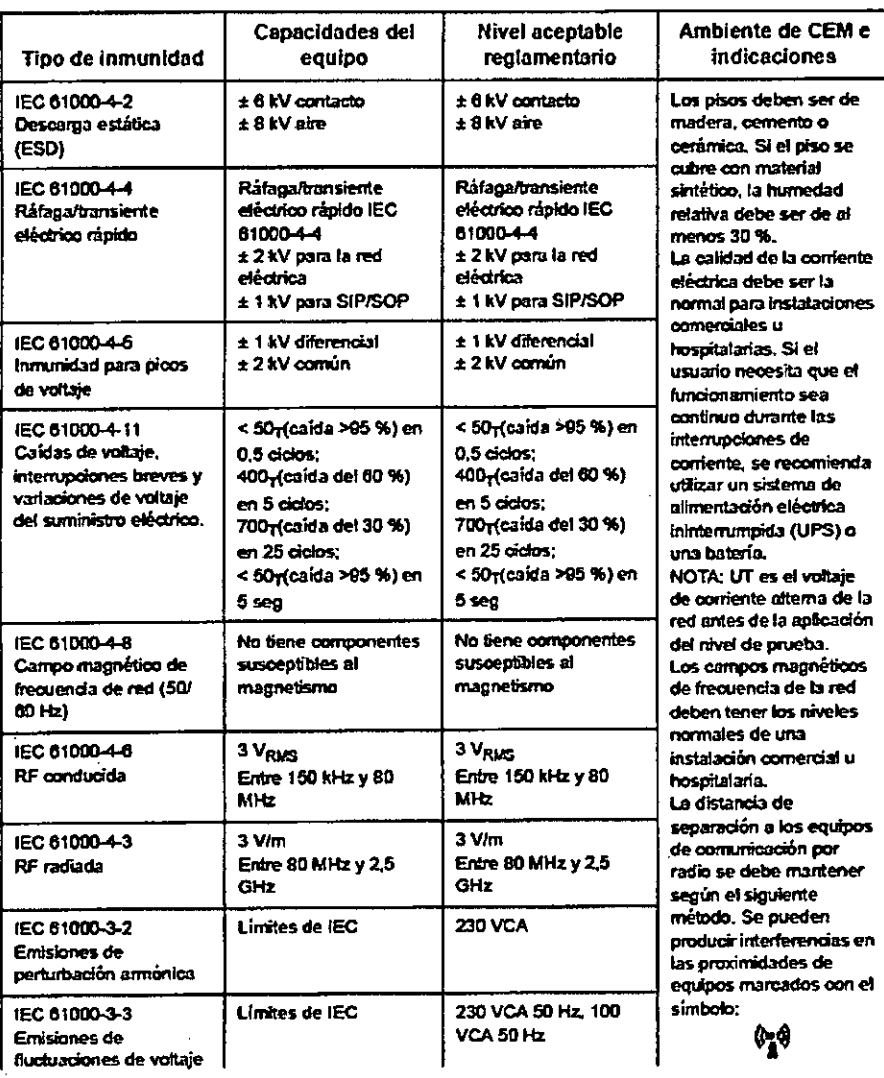

Tabla 4-4: Declaración de inmunidad

3.7. Las instrucciones necesarias en caso de rotura del envase protector de la esterilidad y si corresponde la indicación de los métodos adecuados de reesterilización;

No Aplica.

3.8. Si un producto médico está destinado a reutilizarse, los datos sobre los procedimientos apropiados para la reutilización, incluida la limpieza, desinfección, el acondicionamiento y, en su caso, el método de esterilización si el producto debe ser reesterilizado, así como cualquier limitación respecto al número posible de reutilizaciones.

En caso de que los productos médicos deban ser esterilizados antes de su uso, las .de∕modo que si instrucciones de limpieza y esterilización deberán estar form ړadas

GE HE

**THCARE AMGER** 

Mariaña Micucci.

 $. 402.$ se siguen correctamente, el producto siga cumpliendo los requisitos previstosen Sección I (Requisitos Generales) del Anexo de la Resolución GMC N° 72/98% dispone sobre los Requisitos Esenciales de Seguridad y Eficacia de los productos médicos; Internacional de la construction de la construction de la construction de la construction de la const

 $^{\prime\prime}$  b  $^{\prime\prime}$ 

!

# Limpieza y desinfección de las áreas de contacto con la paciente

#### Mantenimiento del sistema

Para que el sistema funcione de manera correcta y segura, necesita cuidados y .mantenimiento. Limpie los siguientes elementos:

- LCD y estructura del monitor LCD
- Mueble del sistema
- Conjunto del explorador
- Filtro

Si se lleva a cabo el mantenimiento adecuado, se pueden evitar llamadas innecesarias servicio técnico.

# Limpieza y desinfección del Conjunto del explorador

Limpie y desinfecte el Conjunto del explorador después de cada exploración de paciente. La membrana de estabilización desechable es de un solo uso; ello elimina el riesgo de contaminación cruzada y la necesidad de esterilización.

U-Systems, Inc. fabrica la membrana de estabilización desechable de acuerdo con las normas de buenas prácticas de manufactura y las normas ISO. Se han realizado prùebas U-Systems, Inc. fabrica la membrana de estabilización desechable de acuerdo con las<br>normas de buenas prácticas de manufactura y las normas ISO. Se han realizado pruebas<br>de biocompatibilidad.

CUIDADO El operador debe prestar atención a la necesidad de supervisar y comprobar el estado del sistema, incluida la inspección del Conjunto del explorador para detectar grietas que permitan la entrada de fluido conductor. El operador debe notificar de inmediato cualquier posible riesgo al Servicio GE.

GE HEALTHCARE ARGENT

AVISO La membrana de estabilización desechable es para usarse una sola vez. AVISO NO use una membrana de estabilización desechable que parezca dañada. Después de cada paciente:

1. Retire y desecha la membrana de estabilización desechable

Micucci  $i$ <sup>o</sup> $i$ <sup>o</sup> is  $i$ .  $i$ l"  $\ldots$   $\ldots$   $\ldots$   $\ldots$  $\mathfrak{e}_\mathbf{k}(\mathfrak{c}) \stackrel{\text{def}}{=} \mathfrak{e}_\mathbf{k}$ 

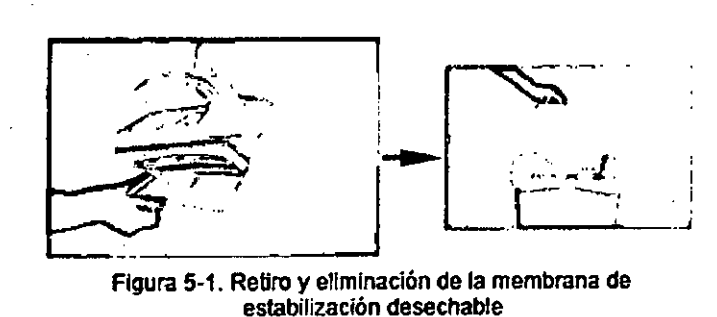

Compruebe que la membrana de estabilización desechable sea totalmente removida del conjunto del explórador después de cada uso. Revise visualmente la parte inferiori de la membrana de estabilización desechable para comprobar que tenga dos (2) pequeñas chapas metálicas antes de desecharla. Si una o más de las chapas metálicas pequeñas se han aflojado de la membrana de estabilización desechable, revise el conjunto de explorador, y retire y deseche las placas metálicas.

I 2. Use toallitas desinfectantes para quitar la loción del conjunto del explorador. También puede usar un paño suave ligeramente humedecido con una solución jabonosa o detergente suave para limpiar los residuos de loción y otros residuos de las áreas de I contacto con la paciente antes de la desinfección. '

> I ¡ I  $\mathbf{r}$ I

10284

i ! ;<br>,

**UNICELO GAROFACIO** CO DIRECTOR TECNICO

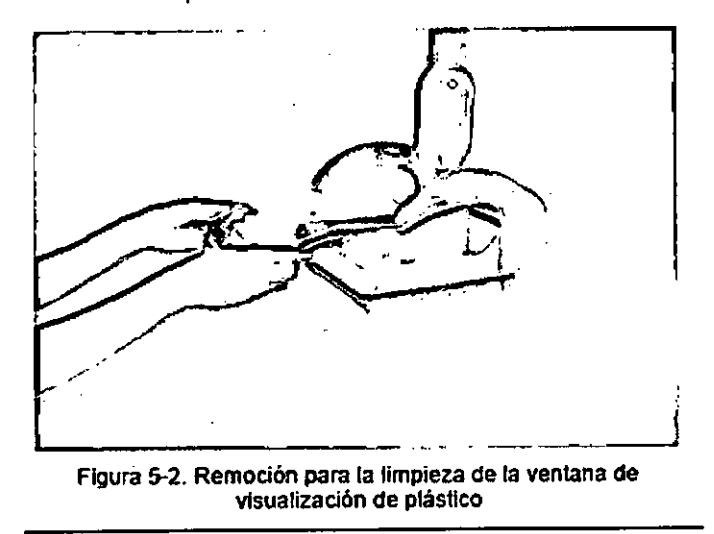

Asegúrese de colocar la ventana de visualización de plástico en forma segura después de la limpieza.

3- Retire y limpie la ventana de visualización de plástico del gonjunto del g ador:

rians. Minucci  $\mathcal{V}$ re Healthcart *e::::::-"*

**10284** Ť

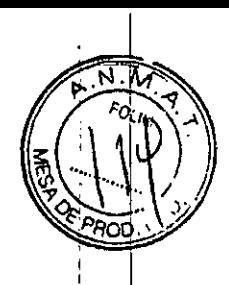

\ 1 i

J, , !<br>!<br>?

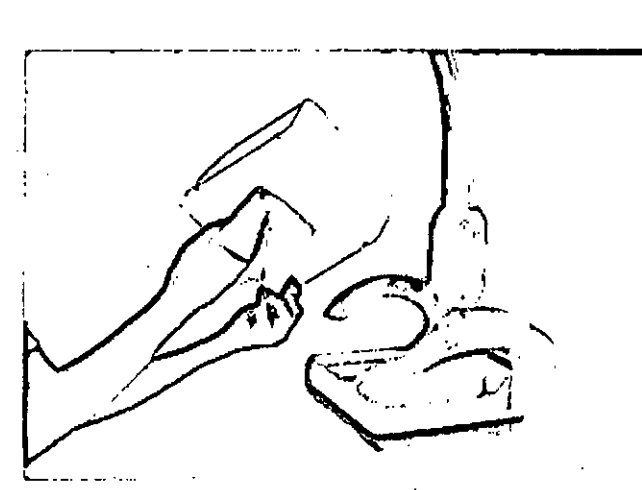

Figura 5-3. Umple los residuos de loción

4. Use la toallita limpiadora destinada a la limpieza del transductor para limpiar todas las partes del transductor y del Conjunto del explorador que entran en contacto con la mama de la paciente.

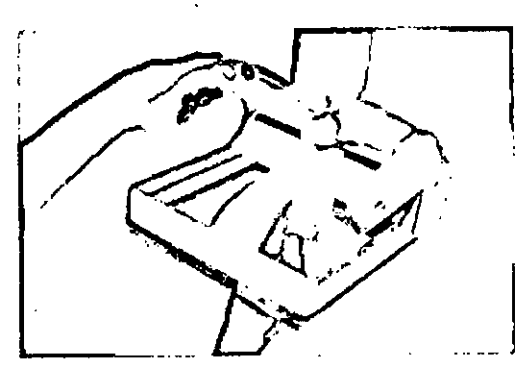

Figura 5-4. Desinfecte la superficie del transductor

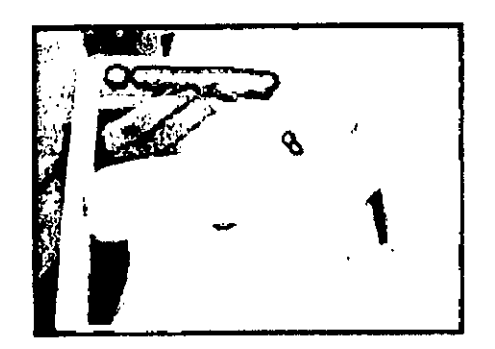

Figura 5-5. Desinfecte el COnjunto del explorador

NO use una solución con base alcohólica para limpiar el transáluctor.

Use toallitas desinfectantes recomendadas.

Maria. E Micur GE Hes

MARCHO GARUIAU

CUIDADO NO use aerosol desinfectante directamente sobre el conjunto de exploracte I transductor del sistema Invenia ABUS. El rociado del desinfectante puede entrar de forma • I no intencional en las áreas no selladas del mecanimo del conjunto del explorador y/c transductor del sistema Invenia ABUS y causar daños a los componentes.

 $, 10294 (12)$ 

En su lugar, debe rociar aerosol desinfectante directamente sobre un paño seco y luego usar el paño para limpiar el conjunto del explorador y/o transductor del sistema Invenia ABUS. , The contract of the contract of the contract of the contract of the contract of the contract of the contract of the contract of the contract of the contract of the contract of the contract of the contract of the co

#### Limpieza del gabinete del sistema

Limpie y desinfecte la consola semanalmente. Esta tarea también la realizará el Ingeniero de Servicio durante el procedimiento normal de mantenimiento programado.

Para limpiar el gabinete del sistema, use una toallita seca no abrasiva.

Para desinfectar el gabinete del sistema, use las toallitas desinfectantes provistas con el Para limpiar el gabinete del sistema, use una toallita seca no abrasiva.<br>Para desinfectar el gabinete del sistema, use las toallitas desinfectantes provistas con el<br>sistema.

3.9. Información sobre cualquier tratamiento o procedimiento adicional que deba realizarse antes de utilizar el producto médico (por ejemplo, esterilización, montaje final, entre otros);

No aplica

3.10. Cuando un producto médico emita radiaciones con fines médicos, la , información relativa a la naturaleza, tipo, intensidad y distribución de dicha radiación debe ser descripta;

No aplica

3.11. Las precauciones que deban adoptarse en caso de cambios del funcionamiento del producto médico;

Solución de problemas

Contacto conGE

En caso de problemas o quejas, comunlquese con GE Cares:

En los Estados Unidos, llame a: TEL: (1) 800-437-1171

En otras regiones, póngase en contacto con su representante local de servicio técnico. Para obtener información sobre la solución de problemas, consulte/el Manual de/servicio de Invenia ABUS, 4700-0021-00.

Mariana Micucci Apoderade re: Healthcare

הו ט המוזיר CO-DIRECTOR TECHNIC

~ ,

t *J* '1 ! !<br>?<br>?

"  $\frac{1}{2}$ *i*  $\ddot{\phantom{0}}$ f

**InSite** 

InSite es su vínculo directo con un Ingeniero de Servicio en<br>Línea de GE o para realizar una solicitud directa de servicio.

 $1028$ 

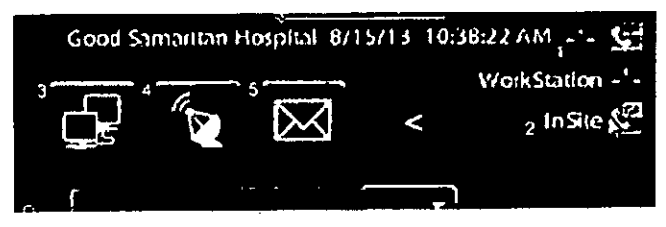

Figura 6-1, Iconos de InSite

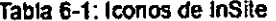

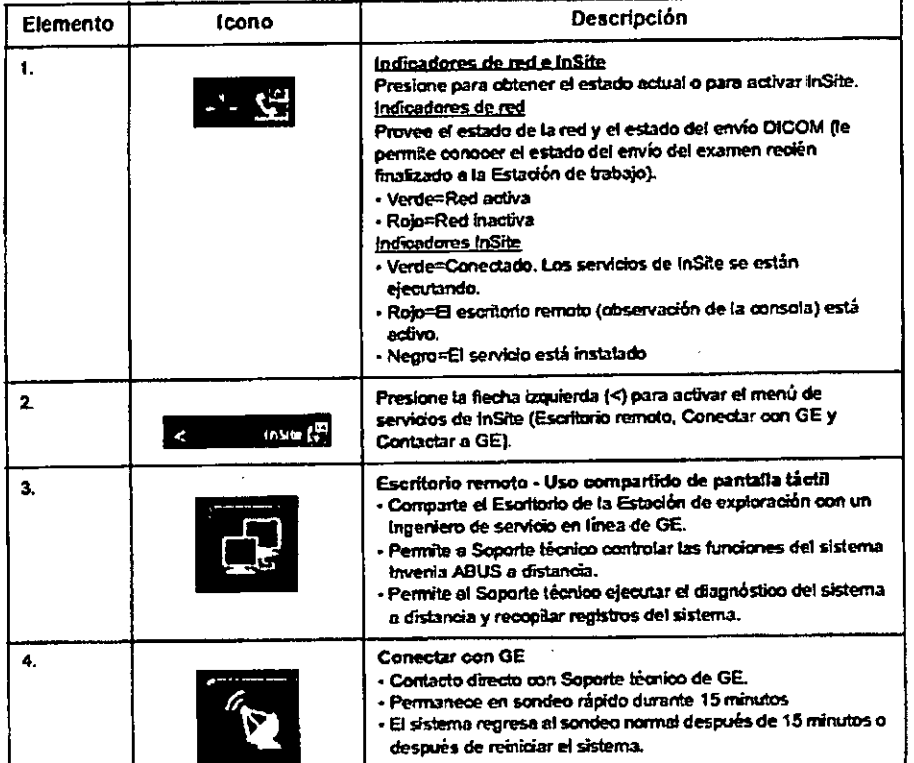

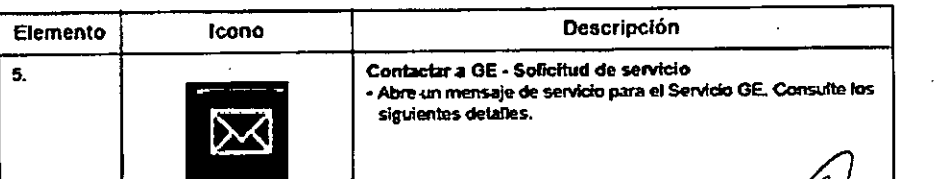

 $-166$ Mariana TE Healthor

MACELO GAN

## Activar Escritorio remoto

Permite a Soporte técnico controlar las fundones del sislema Invenia ABUS a distancia.

#### Conectar con GE

Al seleccionar este ICONO. cambia el tiempo de sondeo de 15 minutos a 15 segundos para que su llamada se pueda contestar lo antes posible; además permite el modo de interrupción. Los iconos de InSite ExC cambian de aspecto en función de su estado.

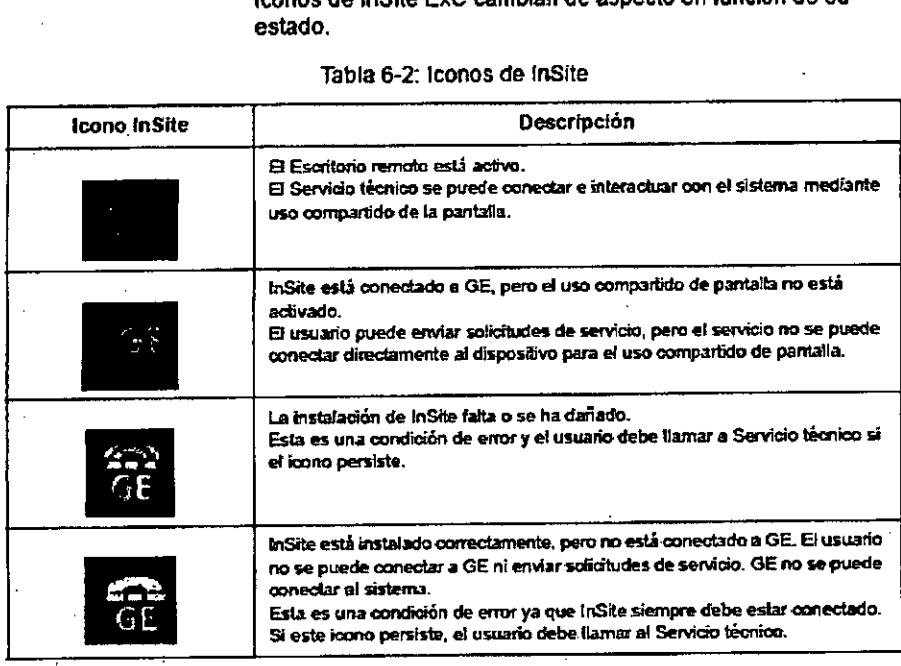

Tabla 6-2: Iconos de IRSite

*NOTA: Los* Iconos de *InSile no* se *observan* a *menos que* el *sistema* eslé *conectado en red.* I

3.12. Las precauciones que deban adoptarse en lo que respecta a la exposici6n, en condiciones ambientales razonablemente previsibles, a campos magnéticos, a influencias eléctricas externas, a descargas electrostáticas, a la presión $\mid$ o  $\mid$ a variaciones de presión, a la aceleración a fuentes térmicas de ignición, entre otras;

#### Requisitos medioambientales

El sistema se debe utilizar, almacenar y transportar dentro de los parámetros que se indican a continuación. Las condiciones medioambientales de funcionamiento deben mantenerse constantemente o bien, se debe apagar la unidad.

*NOTA: Es posible que aparezca un mensaje de sobrecalentamiénto relativo/a la /elocidad del ventilador. Asegúrese de que el sistema y la sala tengan I ventila* ó⁄adedua'da.

Mariana Micucci Apodernic بنماظ

448CFLO CO-DIRECTOR TECHIC

I

Tabla 8-1: Requisitos medioambientales del sistema

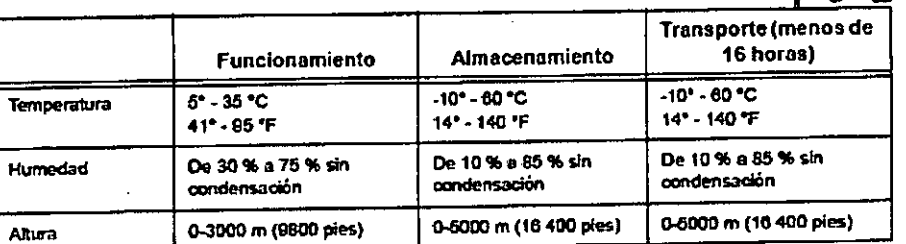

3.13. Información suficiente sobre el medicamento o los medicamentos que el producto médico de que trate esté destinado a administrar, incluida cualquier restricción en la elección de sustancias que se puedan suministrar; No Aplica

3.14. Las precauciones que deban adoptarse si un producto médico presenta un riesgo no habitual específico asociado a su eliminación;

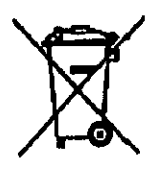

Este símbolo indica que el equipo eléctrico y electrónico no debe desecharse con los desperdicios domésticos sino por separado. Póngase en contacto con el representante autorizado del fabricante para obtener más información sobre cómo desechar su equipo. El servicio local de campo de GEMS le aconsejará sobre las formas apropiadas para desechar el equipo.

3.15. Los medicamentos incluidos en el producto médico como parte integrante del mismo, conforme al ítem 7.3. del Anexo de la Resolución GMC N° 72/98 que dispone sobre los Requisitos Esenciales de Seguridad y Eficacia de los productos médicos; No Aplica

3.16. El grado de precisión atribuido a los productos médicos de medición. Precisión e incertidumbre de las mediciones

La siguiente tabla ofrece los valores de precisión e incertidumbre del sistema, utilizados para medir la potencia acústica. Estos valores se determinan en conformidad con la Sección 6.4 del Estándar AIUM/NEMA 2004 para la presentación en tiempo real de indices térmicos y mecánicos de potencia acústica en equipos de diagnóstico por

Mariana Micucci Apride:

CO-DIRECTOR TECNICO

ultrasonido, rev. 2, y del Estándar NEMA 2004 para la medición de potencia acust equipos de diagnóstico por ultrasonido, rev 3.

 $28$ 

Tabla 7-1: Precisión e incertidumbre de las mediciones

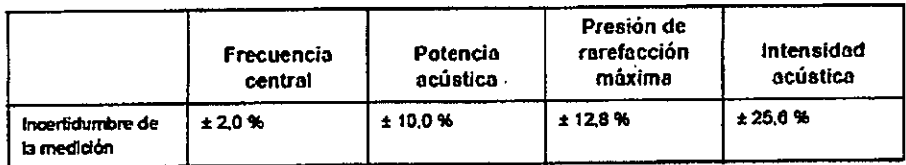

## Temperatura máxima de la sonda

Tabla 7-2: Temperatura máxima de la sonda (en grados centigrados)

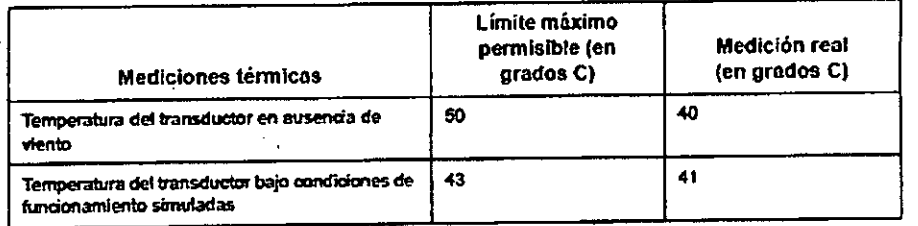

jana Micuco ٠Ä  $\mathcal{F}_{\mathcal{F}_{\mathcal{G}}}$ **F Yezhir**con

MARCELO GANUTALI<br>CO-DIRECTOR TECNICO<br>EALTHCARE ARGENTINA S.A G.

# ESPECIFICACIONES TÉCNICA

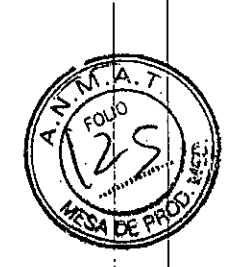

i

#### Especificaciones del sistema

#### Características del sistema

• Adquisición de imágenes del modo B multicorte con registro de posición 3D cuadro por cuadro

- Protocolos de flujo de trabajo personalizables por el usuario
- Algoritmos de procesamiento de la imagen
- Algoritmo de ecualización de tejido (AET)
- Reducción de ruido por moteado
- Compensación de sombreado del pezón (NSC)
- Detección de borde de mama
- Detección de .pared torácica
- Imágenes de reconocimiento de adquisición
- Plano transversal (en tiempo real)
- Plano coronal (estático, para colocación del pezón)
- Conformidad con DICOM 3.0:
- Lista de trabajo (DMWL)
- Paso de procedimiento realizado en la modalidad (MPPS)
- Almacenamiento (SCU)
- 10/100/1000 Base-T Ethernet
- Filtro del ventilador reemplazable por el usuario
- Diagnóstico de servicio remoto
- Manual del usuario incorporado

# Características del conjunto del explorador

- Asistente de compresión
- Aumentar/Reducir compresión
- Iniciar exploración (adquisición de volumen de un solo toque)
- Anular exploración
- Brazo ergonómico con tres niveles de compresión, seleccionables por el usuario entre 5

**HARCECO GARUFA**<br>CO-BIKECTOR TECH<br>GE HEALTYCARE ARGEN

y 20 lb (2,25-9,7 kg)

~

- Transductor integrado, extra amplio:
- C15-6XW Reverse CurveTM
- Banda de frecuencias: 6-15 MHz
- Longitud de apertura: 15,3 cm :

Maria.<sub>18</sub> Micuco Aande is 'n '  $\sim$  -Healthcare . . . .

- · Distancia de desplazamiento del transductor: 16,9 cm
- <sup>o</sup> Número de elementos: 768.
- <sup>o</sup> Paso de elemento: 0,20 mm
- <sup>o</sup> Apertura fuera de plano: 3,5 mm
- Ancho de banda del transductor: 85 %
- <sup>o</sup> Profundidad de adquisición de hasta 5 cm
- <sup>o</sup> Membrana de estabilización de un solo uso
- Adquisición de un solo volumen en menos de 60 segundos
- Luz de trabajo LED de múltiples filas
- Ventana de visualización del explorador removible para facilitar la limpieza

» I •

#### Especificaciones

- <sup>o</sup> Ancho: 23 pulgadas (59 cm)
- <sup>o</sup> Largo: 26 pulgadas (66 cm)
- Altura (brazo):

Posición más baja 65 pulgadas (165 cm)

Posición más alta 85 pulgadas (216 cm)

- · Espacio ocupado: 4,2 pies cuadrados (0,39 metros cuadrados)
- Peso: 271 lb (123 kg)
- <sup>o</sup> Alcance del brazo articulado (máx.): 39 pulgadas (100 cm)
- Voltaje principal: 100-240 VCA
- <sup>o</sup> Corriente máxima: 10 amps
- <sup>o</sup> Frecuencia de red: *50/60* Hz <sup>I</sup>
- Capacidad de datos del DD: 200 GB (aprox. 200 estudios), con indicador de estado del almacenamiento
- Transferencia de estudios: automática y manual
- <sup>o</sup> Pantalla: pantalla táctil LCO de 17' y alta resolución
- Carrito: plataforma móvil con mando y frenos en las 4 ruedas
- Sistema operativo: Windows 7 Professional MS, 64 bits

#### Especificaciones de la Estación de trabajo

## Estación de trabajo (nvenia ABUS /

*NOTA: Las especificaciones de la Estación de trabajo solo son aplicables a la*  $E\lll$ *sta trabajo Invenia ABUS.*

**MARZELO GARO** 

# Pantalla de imagen y navegación

~

• Protocolos de clasificación y visualización individuales definidos por el usuarios

 $\breve{~}$ Maria.,a Micucc, p~,f(¡! ~ ••¡  $\mathbb{E}[\mathsf{Head}|\mathsf{HCat} \quad \mathsf{C} \quad \mathsf{C} \$ 

• Visualización multicorte: 4-12 imágenes  $\cdot$  **102** 

#### • Protocolos de revisión optimizada

• Orientaciones de vista estandarizadas: Vistas de corte grueso coronales, transversales, sagitales, radiales, antiradiales y de RDI.

!. '

- Grosor de corte variable: de 0,5 a 10,00 mm (incrementos de 0,5 mm) .
- Ventana y Nivel de escala de grises
- Función de panoramización y zoom
- Herramienta Lupa 4X
- Revisión de CINE con velocidad de reproducción ajustable
- Visualización de 360 grados de cualquier punto del perímetro
- Vista lado a lado para comparación de vista coronal
- Herramientas de navegación gráfica con clic derecho

# Conexión **en red/Almacenamiento/Archivado**

- Autenticación de inicio de sesión de usuario
- Conformidad con OICOM 3.0:
- Consulta/Recuperación SCU
- Almacenamiento SCP/SCU
- Impresión SCU
- 10/100/1000 Base-T Ethernet
- Almacenamiento en soporte compatible
- USB Flash Orive
- OVO *+1-* RW

arland Micucci Apodereathcare

.<br>Ikcelo GAJ ကြပေးဂ TECNICO **DIRECTOR** .<br>RGENTINA S.A **EALTHCARE** 

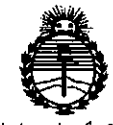

Ministerio de Salud Secretaria de Políticas, Regulación e Institutos ANMAT

#### **ANEXO**

#### CERTIFICADO DE AUTORIZACIÓN E INSCRIPCIÓN

#### Expediente Nº: 1-47-3110-3525-15-4

El Administrador Nacional de la Administración Nacional de Medicamentos, Alimentos y Tecnología Médica (ANMAT) certifica que, mediante la Disposición S.A., se autorizó la inscripción en el Registro Nacional de Productores y Productos de Tecnología Médica (RPPTM), de un nuevo producto con los siguientes datos identificatorios característicos:

Nombre descriptivo: Sistema De Ultrasonido de Mama Automatizado.

Código de identificación y nombre técnico UMDNS: 15-656 Sistema de Exploración, por Ultrasonido, para Mamografía.

Marca(s) de (los) producto(s) médico(s): General Electric

Indicación/es autorizada/s:

Modelo/s: Invenia ABUS, Invenia ABUS Sistema de Revisión, Invenia ABUS Estación de Escaneo, Invenia ABUS Estación de Trabajo, Membrana de Estabilización de único uso ABUS-no estéril

Período de vida útil: 7 años

Forma de presentación: Adquisición de imágenes mamarias por ultrasonido. Condición de uso: Venta exclusiva a profesionales e instituciones sanitarias Nombre del fabricante: U-SYSTEMS, INC.

Lugar/es de elaboración: 447 Indio Way, Sunnyvale, CA USA 94085

Se extiende a GE HEALTHCARE ARGENTINA S.A. el Certificado de Autorización e Inscripción del PM-1407-265, en la Ciudad de Buenos Aires, a .... 2.5. NOV. 2015., siendo su vigencia por cinco (5) años a contar de la fecha de su emisión.  $0284$ 1 DISPOSICIÓN Nº

Ing. ROGELIO LOPEZ Administrador Nacional  $A, N, M, A, T$ .

101.67

平 模式的人

 $\ddot{\phantom{0}}$ 

 $\mathcal{I} \neq \mathcal{I}$ 

ł. Ï.

 $\frac{1}{2}$